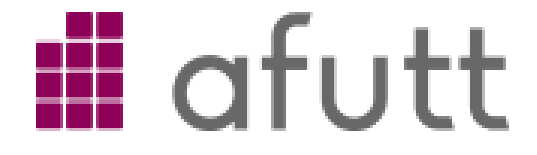

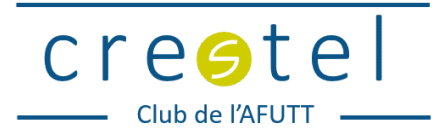

# **6 CONSEILS POUR BIEN TÉLÉTRAVAILLER**

#### **BIEN S'INSTALLER**

Ce n'est pas un simple changement de cadre de

travail, vous l'avez sans doute déjà réalisé surtout si vous avez des enfants à la maison ! Un peu de méthode peut vous aider : essayez de vous fixer des horaires, et trouver un lieu dédié et aussi confortable que possible.

Pour les outils collaboratif et les visio-conférences (1) travailler sur un PC avec un casque ou des oreillettes bien mieux que sur un smartphone.

Á défaut quelques applis marchent très bien néanmoins sur smartphone (WhatsApp, Hangouts...) Pour les conférences audio un simple téléphone peut suffire.

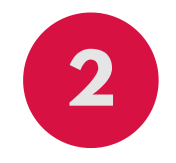

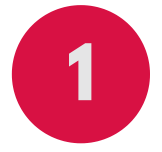

#### **2 UNE BONNE LIAISON**

L'accès fixe à internet est important pour le télétravail. Malheureusement, nous ne sommes pas égaux en la matière. Tout dépend de l'abonnement et du lieu. Toutefois, si vous n'avez pas un bon débit, cela peut ne pas venir de la ligne mais du serveur (service web) que vous voulez joindre et qui peut être saturé. Testez donc sur différents sites web ou mieux directement avec un outil de speed test pour un vrai diagnostic (2). Il peut être utile de "rebooter" sa box (marche/arrêt), car elle garde parfois des infos qui peuvent la ralentir.

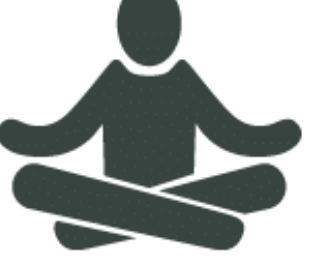

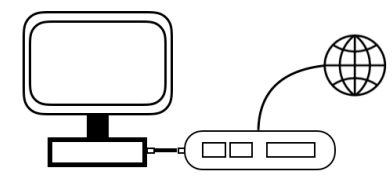

Vous pouvez surtout avoir une mauvaise connectivité locale entre la box et l'ordinateur.

Dans ce cas voir nos conseils ci-dessous.

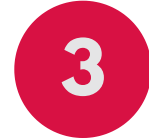

## **3 UNE BONNE CONNEXION LOCALE**

Si vous ne travaillez pas trop loin de la box, la meilleure connexion possible peut se faire par câble réseau (dit "câble éthernet RJ45") .

Si vous êtes en WiFi, et devez optimiser la liaison vous pouvez :

a) mettre la box en un point dégagé, si possible un peu en hauteur,

b) utiliser un répéteur WiFi si vous êtes dans une pièce éloignée. Pour les plus technophiles, vous pouvez chercher à modifier les paramètres de la box en allant sur la console d'administration. En particulier vous pourrez choisir de préférence les canaux à 5Ghz réputés meilleurs que ceux en 2,4 (3)

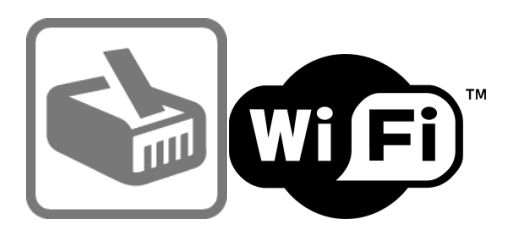

LE TÉLÉTRAVAIL C'EST QUOI ?

#### RECRÉER UN ENVIRONNEMENT DE TRAVAIL À LA MAISON, PRINCIPALEMENT POUR:

Travailler avec des outils bureautiques Accéder à ses email et à ses dossiers Accéder à des applications métier ; à des outils de travail collaboratif Échanger avec ses collègues, clients ou partenaires par audio ou vidéo-conférence...

Alors c'est parti...

#### **SOYEZ PRUDENTS 5**

La période est malheureusement propice aux cyberattaques,

a) réfléchissez avant de cliquer sur un lien ou ouvrir un mail inconnu.

b) utilisez des mots de passe complexes si ce n'est déjà fait.

c) si vous vous connectez à votre entreprise avec un VPN (réseau virtuel), suivez les recommandations d'usage qui vous auront été données, et fermez la connexion VPN lorsque vous n'en avez plus besoin (5)

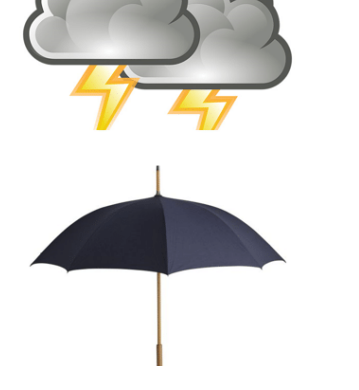

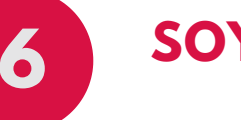

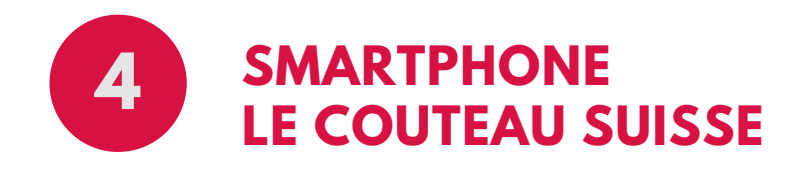

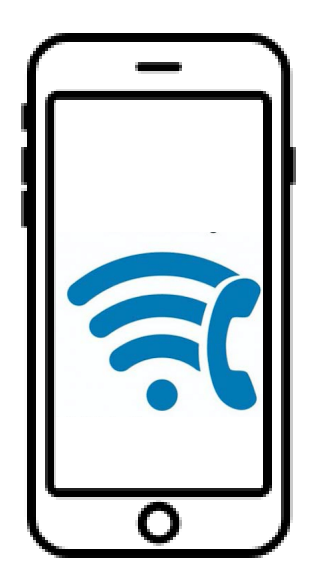

Un smartphone peut tout faire ou presque, vous le savez. Mais savez vous qu'il peut indifféremment servir de point d'accès Wifi pour un ordinateur (a), ou au contraire accéder à internet et même téléphoner sur une ligne fixe grâce à son WiFi intégré (b)

> (a) n'utilisez la fonction point d'accès WiFi que si le réseau 4G près de chez vous (qui servira alors à votre ordinateur) est performant et n'est pas saturé.

RÉALISÉ PAR L'AFUTT **[www.afutt.org](http://www.afutt.org/)**

> (b) utilisez la fonction appel WiFi (dit "WiFi call" ou Voix sur WiFi) sans limite si vous le pouvez, dès lors que votre smartphone et votre abonnement mobile sont compatibles. C'est en particulier une solution "miracle" si votre domicile est mal couvert par les réseaux mobile (4)

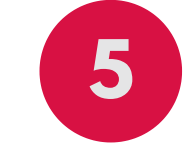

## **SOYEZ SOLIDAIRES 6**

NE SATUREZ PAS LES RESEAUX. Mieux vaut télécharger certaines vidéos la nuit pour les regarder ensuite, hors connexion. On peut aussi limiter la qualité de l'image, ce qui allège la consommation de bande passante. Rien ne sert d'avoir un contenu en 4K sur un écran qui n'accepte pas cette définition

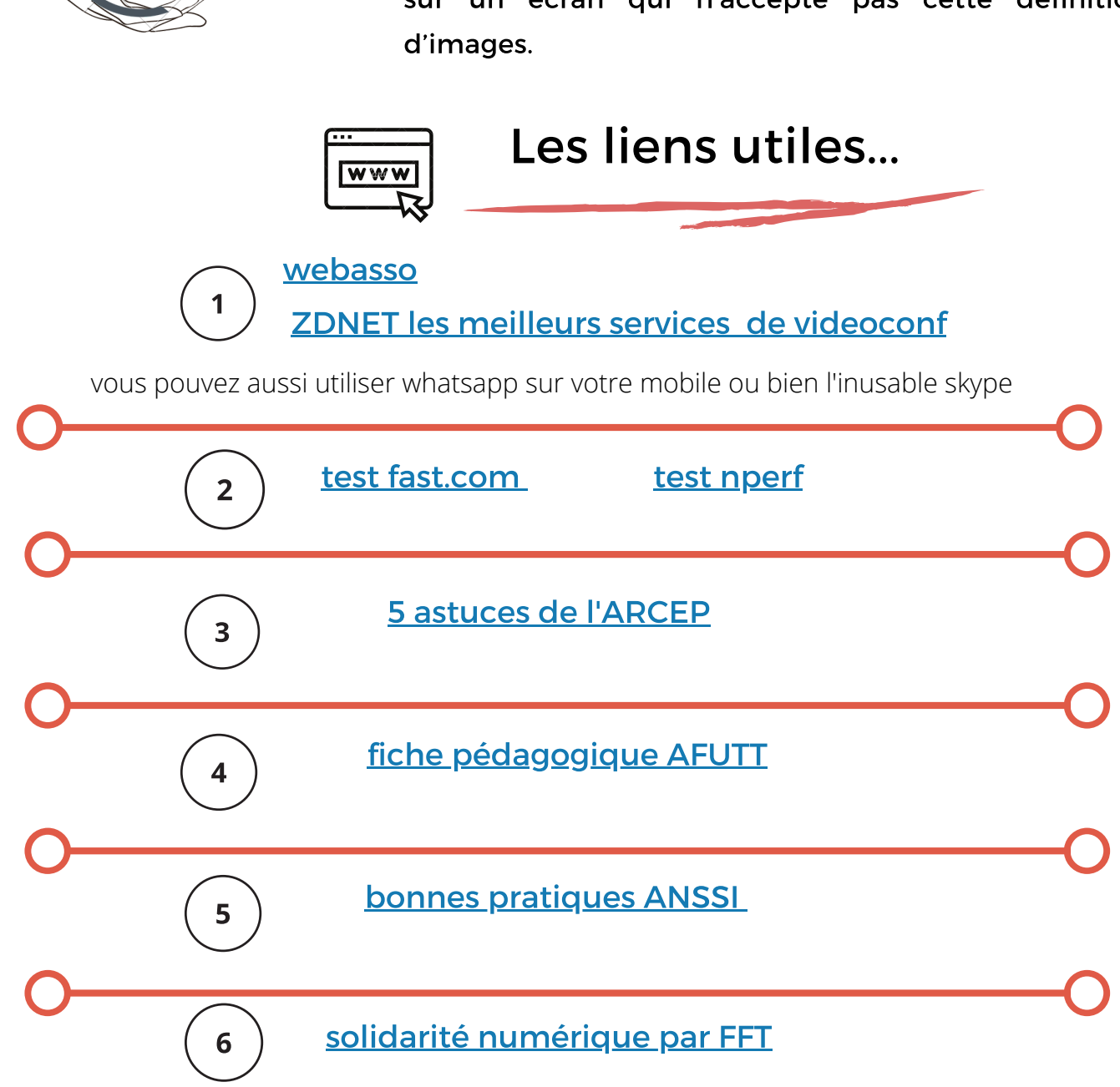

**D'autres liens utiles pour TPE/PME ici : Équalité [numérique](http://egalitenumerique.online/corona-quelques-sites/)**